## Ricerca dei divisori di un numero

La ricerca dei divisori di un numero può essere fatta dividendo un numero dato per i numeri naturali da 1 a n. Per trovare i divisori di 12 serve quindi verificare quali valori da 1 a 12 usati come divisori con 12 come dividendo diano resto 0.

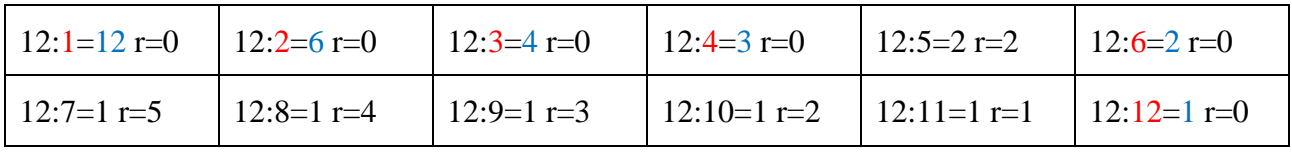

 $D(12) = \{1, 2, 3, 4, 6, 12\}$ 

Dall'analisi delle operazioni di vede come considerando i divisori del 12 a un certo punto divisori e quozienti si invertono. A quel punto non sarebbe necessario proseguire.

Il limite massimo dei divisori di un numero  $n$  è dato, infatti, dal valore di  $n/2$ . Non è infatti necessario provare se tutti i numeri da  $2 a n$  se sono divisori del numero ma è sufficiente controllare i numeri da 2 a  $n/2$  siano o meno divisori del numero dato.

L'algoritmo si può quyindi rappresentare nel modo seguente.

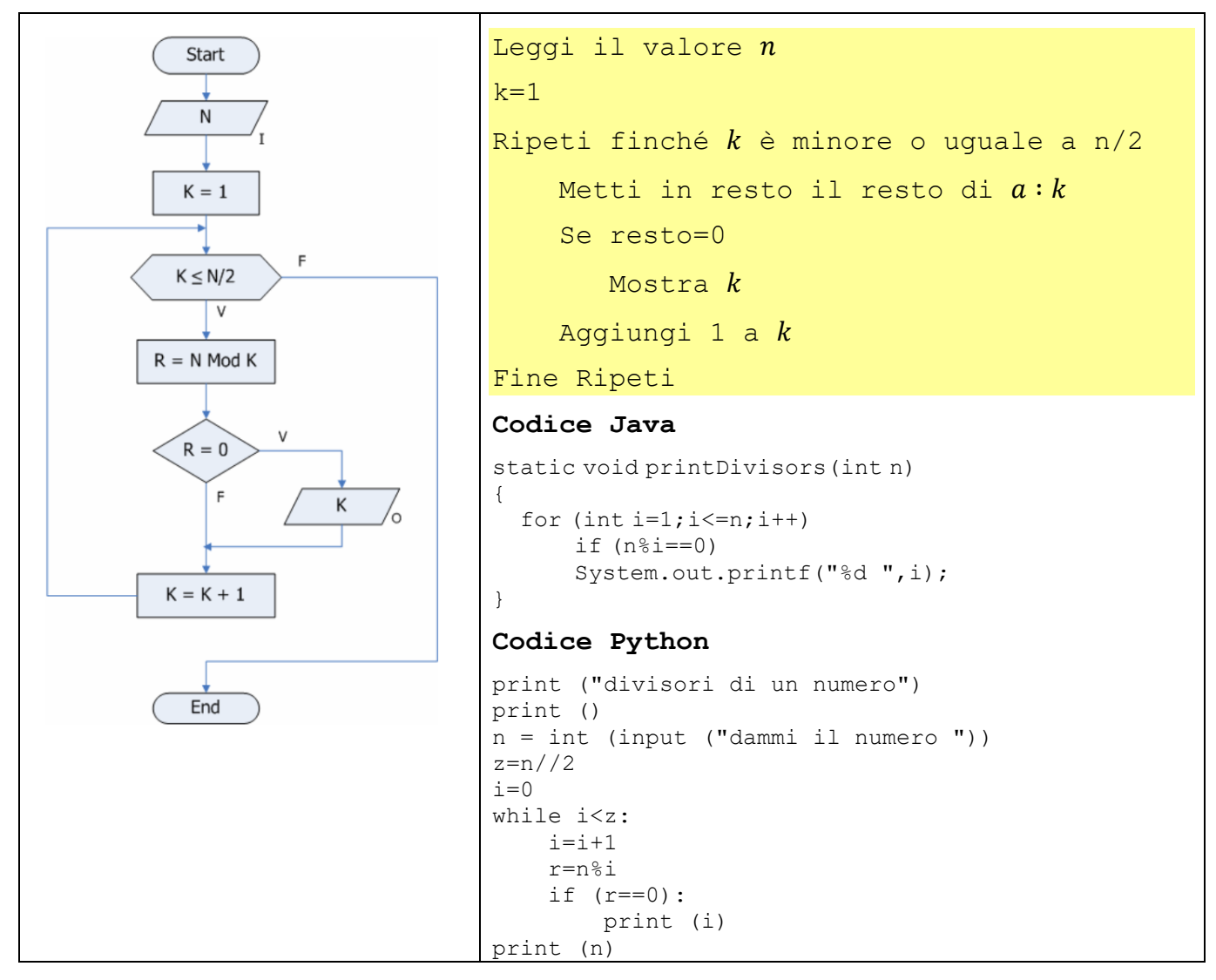

È possibile utilizzare un linguaggio di programmazione a blocchi anche per questo scopo e realizzare una procedura con cui allenarsi o con cui trovare i divisori di un numero qualsiasi.

L'algoritmo e il relativo diagramma di flusso è traducibile nella seguente codifica a blocchi.

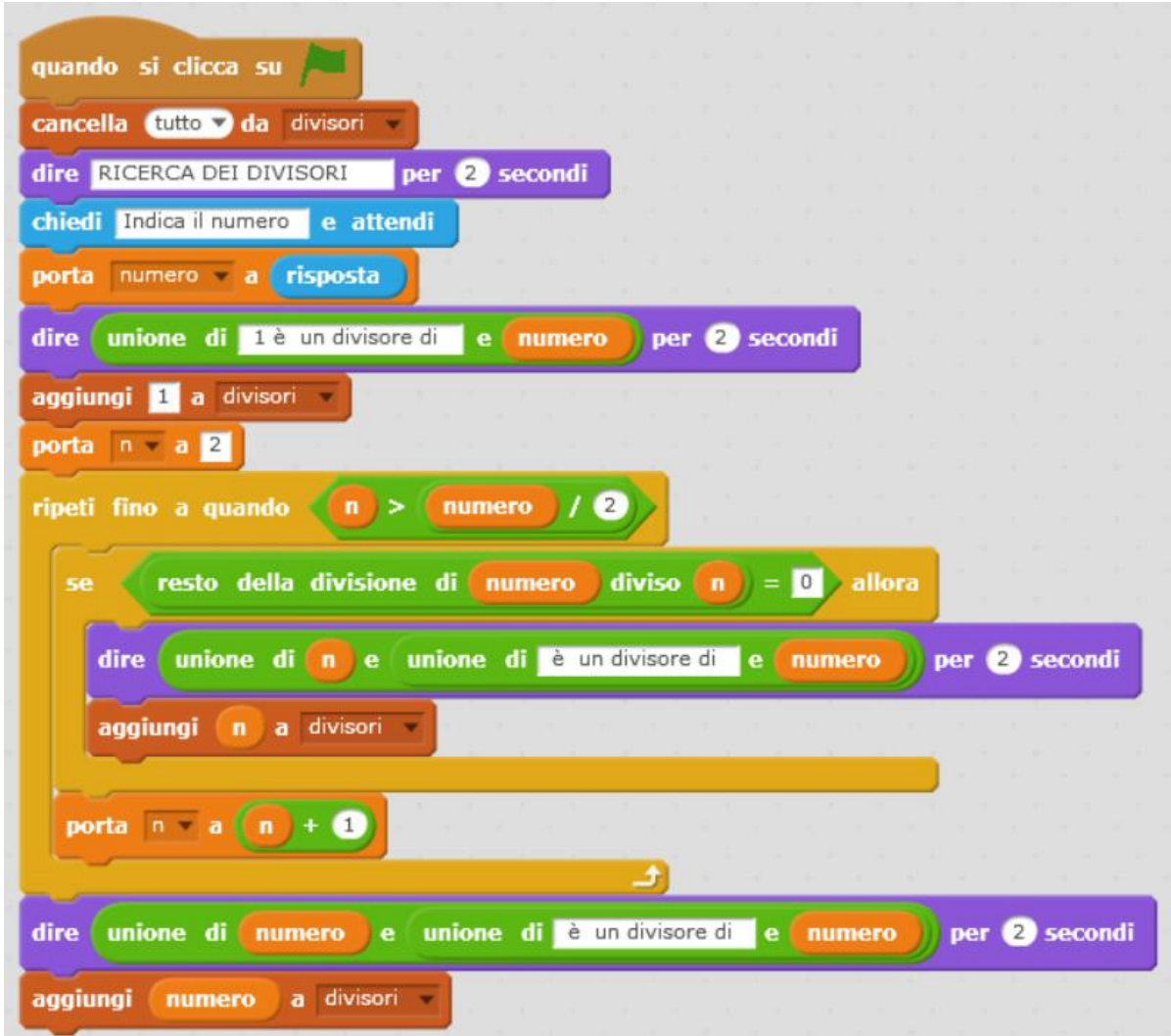

Nella prima parte si chiede il numero e si indica come 1 sia un divisore del numero dato.

A chiusura si indica che il numero dato è un divisore di se stesso.

I restanti divisori si trovano verificando se il resto delle divisione per i numeri da 2 alla metà del numero dato sia 0.

## METTITI ALLA PROVA

1.

Realizza il programma illustrato utilizzando Scratch. Realizza degli esempi numerici e verifica i risultati del programma. Gli esempi scelti devono essere inizialmente semplici.

2.

Introduci un controllo per l'inserimento di un valore 0.

3.

Inserendo un tempo di attesa di 1 secondo nel controllo "ripeti fino a quando" di quanto si allungano i tempi di esecuzione del codice?